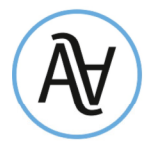

AICHNER | Wirtschaftsprüfer Commercialisti **STEUERRECHT Revisori Legali** 

Rag. Hartmann Aichner | Dr. Lukas Aichner | Dr. Daniel Mayr

Rundschreiben Nr. 20/2022 – Steuern

ausgearbeitet von: Dr. Lukas Aichner

Bruneck, 14.11.2022

# Die Einzahlung der Stempelsteuer auf elektronische Rechnungen

Die Stempelsteuer auf elektronische Rechnungen ist bekanntlich bereits seit dem Jahr 2020 in virtueller Form mit trimestraler Fälligkeit zu entrichten. Die Einzahlung der Stempelsteuer kann direkt durch Abbuchung vom Bankkonto des MwSt-Subjektes oder mittels Zahlung über den Vordruck F24 erfolgen.

Die Zahlungsfrist ist *mit Ende des zweiten Folgemonats* festgesetzt worden mit Ausnahme des zweiten Trimesters, für welches die Frist aufgrund der Sommerferien auf den 30. September verlängert wird.

Die Zahlungsfristen sind demnach: 31. Mai (1. Trimester), 30. September (2. Trimester) 30. November (3. Trimester) und 28. Februar des Folgejahres (4. Trimester).

Wenn die geschuldete Stempelsteuer die Schwelle von Euro 250 nicht überschreitet, gelten folgende Erleichterungen:

- beträgt die geschuldete Stempelsteuer für das erste Trimester weniger als Euro 250, kann diese innerhalb der Frist für das zweite Trimester (30. September) entrichtet werden;
- beträgt die geschuldete Stempelsteuer für das zweite Trimester oder die Summe für das erste und zweite Trimester weniger als Euro 250, kann die Zahlung auf die Frist des dritten Trimesters (30. November) aufgeschoben werden und ist dann auf jeden Fall zu leisten;
- für die Stempelsteuer des dritten und vierten Trimesters sind keine Mindestbeträge vorgesehen; die geschuldete Steuer ist auf jeden Fall, unabhängig vom geschuldeten Betrag, zu leisten.

Die Zahlungen für das erste und zweite Trimester sind, auch wenn sie den Betrag von Euro 250 nicht übersteigen, immer als getrennte Zahlung mit dem Zahlungskodex des betreffenden Trimesters vorzunehmen.

Neuerung ab 01.01.2023: Für elektronische Rechnungen, die ab dem 01.01.2023 ausgestellt werden, wird der vorgenannten Schwellenwert von Euro 250 auf Euro 5.000 erhöht<sup>1</sup>.

Der geschuldete Betrag der Stempelsteuer, sofern hierfür der Zahlungsvordruck F24 verwendet wird, erfolgt mit Steuerkodex 2521 für das erste Trimester und dem Bezugsjahr 2022 (Steuerkodex 2522 für das zweite Trimester, Steuerkodex 2523 für das dritte Trimester und Steuerkodex 2524 für das vierte Trimester).

Beispiel: Die geschuldete Stempelsteuer für das 1. Trimester beträgt Euro 90 und jene für das 2. Trimester beträgt Euro 50. Die Einzahlung kann in diesem Fall innerhalb 30. November erfolgen,

<sup>1</sup> Art. 3, Abs. 4 und 5 GD Nr. 137/2022, welches mit Gesetz Nr. 122/2022 in Gesetz umgewandelt worden ist

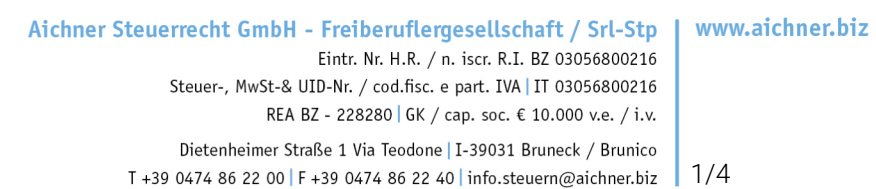

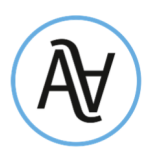

zusammen mit der Zahlung vom 3. Trimester (Annahme Euro 20), allerdings müssen alle 3 Zahlungen im Zahlungsvordruck F24 getrennt nach Trimester ausgewiesen werden – Einzahlung am 30.11.:

- Euro 90 mit dem Kodex "2521" und Bezugsjahr "2022"
- Euro 50 mit dem Kodex "2522" und Bezugsjahr "2022"
- Euro 20 mit dem Kodex "2523" und Bezugsjahr "2022"

#### Berechnung der Stempelsteuer

Die Berechnung des geschuldeten Betrages muss anhand der Anzahl der betreffenden Rechnungen mit geschuldeter Stempelsteuer erfolgen, welche im betreffenden Zeitraum an den SDI-Kanal gesendet und dort empfangen wurden (also Versanddatum laut der Empfangsbestätigung bzw. Verfügbarkeitsdatum der elektronischen Rechnung) und nicht anhand der Buchhaltungsaufzeichnungen.

Beispiel: Eine Rechnung mit geschuldeter Stempelsteuer mit Ausstellungsdatum 31. März 2022 wird am 03. April 2022 elektronisch versendet und vom SDI-Kanal angenommen. Die geschuldete Stempelsteuer hierfür fällt in das 2. Trimester 2022.

#### Wann ist die Stempelsteuer geschuldet?

Wir erinnern daran, dass der Stempelsteuer alle elektronischen Rechnungen unterliegen, deren Beträge nicht der MwSt unterworfen sind und welche den Betrag von Euro 77,47 überschreiten (mit einigen wenigen Ausnahmen). So ist die Stempelsteuer von Euro 2,00 pro Ausgangsrechnung in folgenden Fällen geschuldet:

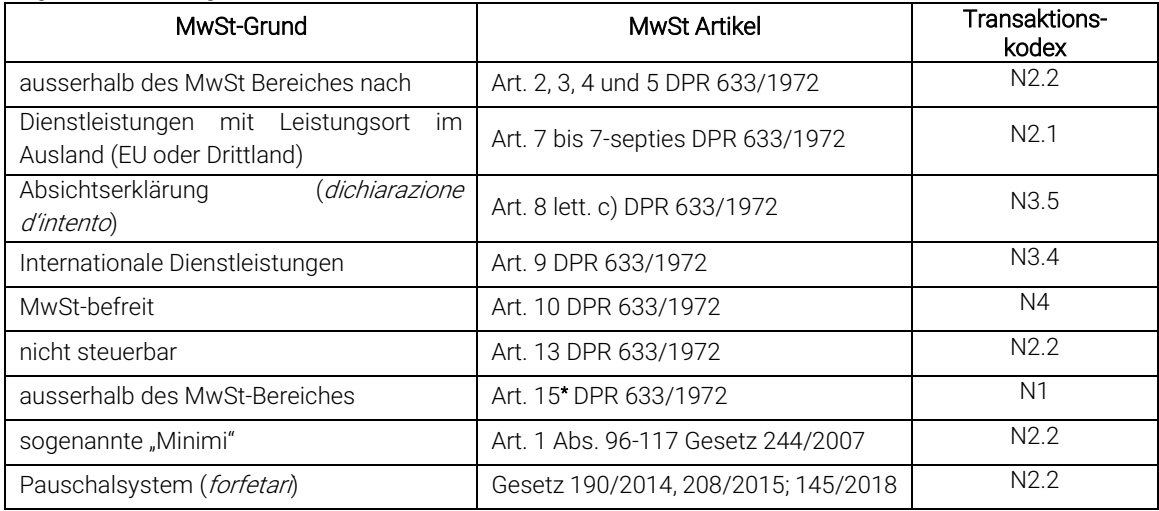

\* laut Antwort Nr. 491/2021 der Einnahmenagentur ist die Weiterverrechnung von vorausgestreckten Barauslagen für Dritte (wie z.B. Steuern, Gebühren, Konzessionsgebühren, Beiträge, Sekretariatsgebühren, Handelskammergebühren, Grundbuchsgebühren, Gerichtsgebühren, Stempelgebühren, Einheitsbetrag "contributo unificato") von der Stempelsteuer befreit.

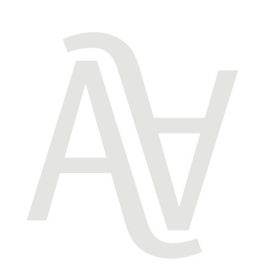

#### www.aichner.biz

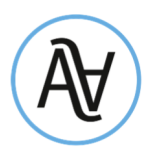

#### Einzahlung vergessen – Korrektur möglich?

Eine freiwillige Berichtigung einer unterlassenen oder verspäteten Einzahlung der Stempelsteuer ist möglich. Hierfür sind die Steuerkodexe 2525 für die Einzahlung der Strafe und der Kodex 2526 für die Einzahlung der Zinsen vorgesehen. Die Verwaltungsstrafen betragen 30 Prozent und können im Falle einer freiwilligen Berichtigung je nach Zeitpunkt der Nachzahlung reduziert werden (Strafe in diesem Fall zwischen 1,5 und 3,75 Prozent).

### Manuelle Änderung der Anzahl der Rechnungen mit geschuldeter Stempelsteuer

Steuerpflichtige haben auch die Möglichkeit, über den direkten Zugang zur Steuerdatenbank bzw. über den Steuerberater die Anzahl der betreffenden Rechnungen mit geschuldeter Stempelsteuer zu korrigieren. Das wäre zum Beispiel in jenem Fall vorzunehmen, sollte beim Versenden einer elektronischen Rechnung mit geschuldeter Stempelsteuer, in der XML-Datei vergessen worden sein, das entsprechende Kreuzchen ("Dati Bollo") zu setzen. Bei Zweifeln, ob auf einer elektronischen Rechnung eine Stempelmarke richtig angebracht worden ist, empfiehlt es sich, die XML- Datei zu kontrollieren. (im Feld "BolloVirtuale" – virtuelle Stempelsteuer ist "SI" anzugeben, im Feld importoBollo" - Betrag Stempelsteuer ist der Wert von Euro 2,00 bzw. der Betrag der Stempelsteuer. anzugeben). Dies gilt unabhängig davon, ob die Stempelsteuer dem Kunden weiterbelastet wird oder nicht.

#### Automatische Ergänzung der elektronischen Rechnungen durch die Einnahmenagentur

Die Berechnung der geschuldeten Stempelsteuer auf die elektronischen Rechnungen wird von der Einnahmenagentur automatisch auf der Grundlage der ihr vorliegenden Daten ermittelt. Bis zum Fünfzehnten des ersten Folgemonats werden dem Steuerpflichtigen oder dem hierzu beauftragten Übermittler (Steuerberater) zwei Tabellen übermittelt, die im reservierten Bereich "fatture e corrispettivi" eingesehen werden können.

Die erste, "Tabelle A" genannt, kann nicht abgeändert werden und enthält die im betreffenden Trimester ausgestellten elektronischen Rechnungen, die bereits die geschuldete Stempelsteuer aufweisen.

Die zweite, als "Tabelle B" bezeichnete, kann abgeändert und integriert werden und enthält elektronische Rechnungen, welche die geschuldete Stempelsteuer in der Rechnung nicht aufweisen, für die aber laut Einnahmenagentur die Steuer geschuldet wäre (bei Transaktionskodex N2.1, N2.2, N3.5, N3.6 und N4).

Der Steuerpflichtige hat fünfzehn Tage Zeit, diese Tabelle B zu prüfen, etwaige Fehler zu beheben oder den Grund für die zustehende Steuerbefreiung anzugeben – die ergänzte Tabelle ist bis Ende des ersten Folgemonats nach Quartalsende der Einnahmenagentur zurückzusenden. Wird keine Änderung mitgeteilt, geht die Einnahmenagentur davon aus, dass ihre Berechnungen bzw. die zusätzlich aufgefundenen Beträge richtig sind.

Als letzter Schritt erfolgt die Mitteilung der tatsächlich geschuldeten Stempelsteuer bis zum Fünfzehnten des zweiten Folgemonats nach Quartalsende, welche dann bis Ende des zweiten Folgemonats über den Zahlungsvordruck oder mittels direkter Abbuchung bei der Bank zu entrichten ist.

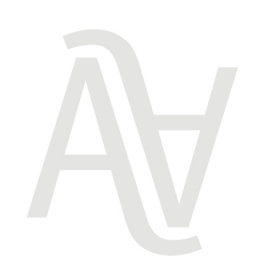

Aichner Steuerrecht GmbH - Freiberuflergesellschaft / Srl-Stp Eintr. Nr. H.R. / n. iscr. R.I. BZ 03056800216 Steuer-, MwSt-& UID-Nr. / cod.fisc. e part. IVA | IT 03056800216 REA BZ - 228280 GK / cap. soc. € 10.000 v.e. / i.v. Dietenheimer Straße 1 Via Teodone | I-39031 Bruneck / Brunico T +39 0474 86 22 00 F +39 0474 86 22 40 info.steuern@aichner.biz

www.aichner.biz

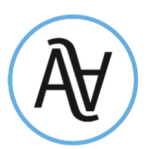

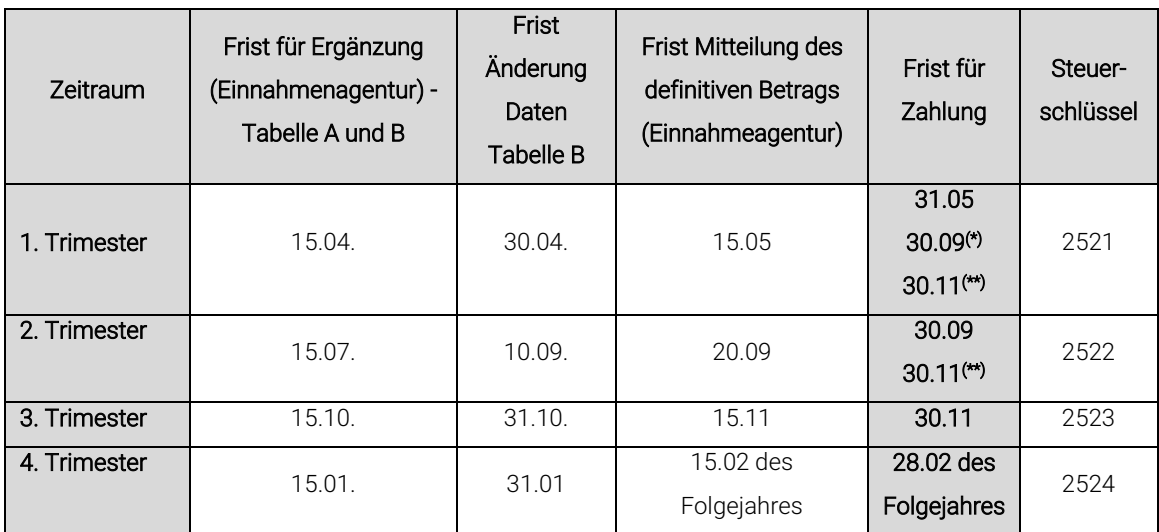

## Zusammenfassende Übersicht der Fristen für Ergänzung, Änderung und Einzahlung

\*) Falls der geschuldete Betrag für das 1. Trimester den Betrag von Euro 250 nicht übersteigt, kann die Zahlung bis 30.09 erfolgen

\*\*) Falls der Gesamtbetrag für das 1. und 2. Trimester den Betrag von Euro 250 nicht übersteigt, kann die Zahlung bis zum 30.11 erfolgen.

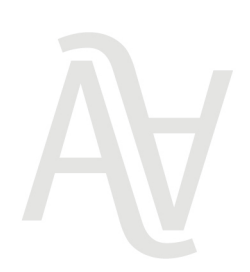

4/4